## **Google Drive**

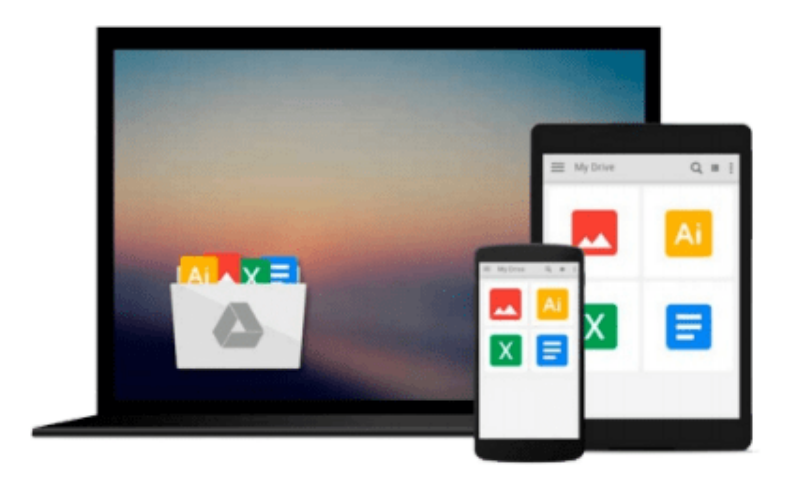

 $\equiv$ 

# **Using OpenRefine**

*Ruben Verborgh, Max De Wilde*

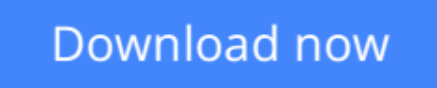

[Click here](http://bookengine.site/go/read.php?id=1783289082) if your download doesn"t start automatically

## **Using OpenRefine**

Ruben Verborgh, Max De Wilde

## **Using OpenRefine** Ruben Verborgh, Max De Wilde

With this book on OpenRefine, managing and cleaning your large datasets suddenly got a lot easier! With a cookbook approach and free datasheets included, you'll quickly and painlessly improve your data managing capabilities.

## **Overview**

- Create links between your dataset and others in an instant
- Effectively transform data with regular expressions and the General Refine Expression Language
- Spot issues in your dataset and take effective action with just a few clicks

## **In Detail**

Data is supposed to be the new gold, but how can you unlock the value in your data? Managing large datasets used to be a task for specialists, but you don't have to worry about inconsistencies or errors anymore. OpenRefine lets you clean, link, and publish your dataset in a breeze.

Using OpenRefine takes you on a practical tour of all the handy features of this well-known data transformation tool. It is a hands-on recipe book that teaches you data techniques by example. Starting from the basics, it gradually transforms you into an OpenRefine expert.

This book will teach you all the necessary skills to handle any large dataset and to turn it into high-quality data for the Web. After you learn how to analyze data and spot issues, we'll see how we can solve them to obtain a clean dataset. Messy and inconsistent data is recovered through advanced techniques such as automated clustering. We'll then show extract links from keyword and full-text fields using reconciliation and named-entity extraction.

Using OpenRefine is more than a manual: it's a guide stuffed with tips and tricks to get the best out of your data.

## **What you will learn from this book**

- Import data in various formats
- Explore datasets in a matter of seconds
- Apply basic and advanced cell transformations
- Deal with cells that contain multiple values
- Create instantaneous links between datasets
- Filter and partition your data easily with regular expressions
- Use named-entity extraction on full-text fields to automatically identify topics
- Perform advanced data operations with the General Refine Expression Language

## **Approach**

The book is styled on a Cookbook, containing recipes - combined with free datasets - which will turn readers into proficient OpenRefine users in the fastest possible way.

### **Who this book is written for**

This book is targeted at anyone who works on or handles a large amount of data. No prior knowledge of OpenRefine is required, as we start from the very beginning and gradually reveal more advanced features. You don't even need your own dataset, as we provide example data to try out the book's recipes.

**[Download](http://bookengine.site/go/read.php?id=1783289082)** [Using OpenRefine ...pdf](http://bookengine.site/go/read.php?id=1783289082)

**[Read Online](http://bookengine.site/go/read.php?id=1783289082)** [Using OpenRefine ...pdf](http://bookengine.site/go/read.php?id=1783289082)

#### **From reader reviews:**

#### **Gregory Stclair:**

The book Using OpenRefine can give more knowledge and also the precise product information about everything you want. So just why must we leave the best thing like a book Using OpenRefine? Wide variety you have a different opinion about e-book. But one aim in which book can give many information for us. It is absolutely right. Right now, try to closer along with your book. Knowledge or information that you take for that, it is possible to give for each other; you can share all of these. Book Using OpenRefine has simple shape however, you know: it has great and large function for you. You can appearance the enormous world by available and read a publication. So it is very wonderful.

#### **Gina Dana:**

Book is to be different per grade. Book for children till adult are different content. As we know that book is very important for all of us. The book Using OpenRefine ended up being making you to know about other know-how and of course you can take more information. It is extremely advantages for you. The publication Using OpenRefine is not only giving you more new information but also to be your friend when you truly feel bored. You can spend your own personal spend time to read your publication. Try to make relationship using the book Using OpenRefine. You never experience lose out for everything in case you read some books.

#### **Robert Armistead:**

Exactly why? Because this Using OpenRefine is an unordinary book that the inside of the book waiting for you to snap this but latter it will shock you with the secret this inside. Reading this book alongside it was fantastic author who write the book in such amazing way makes the content interior easier to understand, entertaining approach but still convey the meaning thoroughly. So , it is good for you for not hesitating having this any more or you going to regret it. This phenomenal book will give you a lot of positive aspects than the other book get such as help improving your talent and your critical thinking technique. So , still want to hold up having that book? If I were you I will go to the publication store hurriedly.

#### **Lillian Trimmer:**

Many people spending their period by playing outside having friends, fun activity having family or just watching TV all day every day. You can have new activity to enjoy your whole day by reading through a book. Ugh, do you think reading a book can actually hard because you have to use the book everywhere? It alright you can have the e-book, having everywhere you want in your Smartphone. Like Using OpenRefine which is getting the e-book version. So , try out this book? Let's see.

**Download and Read Online Using OpenRefine Ruben Verborgh, Max De Wilde #AFIOHU36TLD**

## **Read Using OpenRefine by Ruben Verborgh, Max De Wilde for online ebook**

Using OpenRefine by Ruben Verborgh, Max De Wilde Free PDF d0wnl0ad, audio books, books to read, good books to read, cheap books, good books, online books, books online, book reviews epub, read books online, books to read online, online library, greatbooks to read, PDF best books to read, top books to read Using OpenRefine by Ruben Verborgh, Max De Wilde books to read online.

## **Online Using OpenRefine by Ruben Verborgh, Max De Wilde ebook PDF download**

## **Using OpenRefine by Ruben Verborgh, Max De Wilde Doc**

**Using OpenRefine by Ruben Verborgh, Max De Wilde Mobipocket**

**Using OpenRefine by Ruben Verborgh, Max De Wilde EPub**